# Digitální Foto

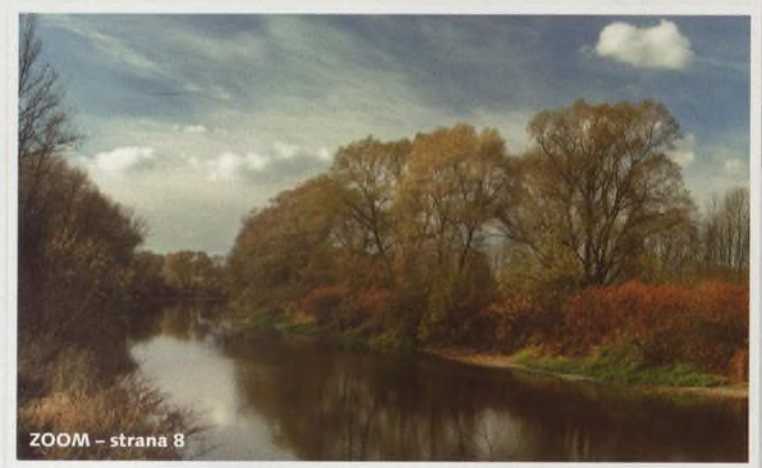

## **Obsah**

#### **Technika**

58 Správné vyvážení bílé Ovládněte barvy pomocí nastavení bílé

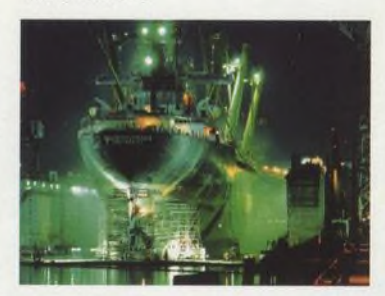

62 Stavíme digitální teleskop Jak si postavit fotoaparát se superdlouhým zoomem

64 Tisk Ušetřete za tisk

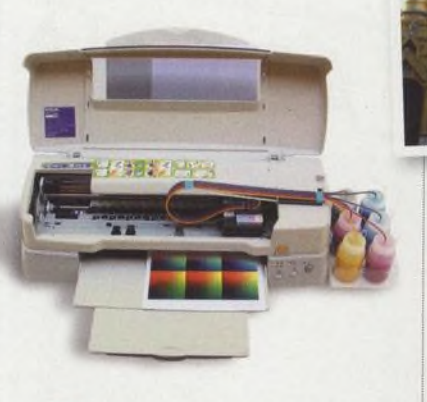

66 Photoshop: Vrstvy Zvládněte vrstvy výplně a úprav

70 Infračervené efekty Zcela nová podoba černobílých fotografií

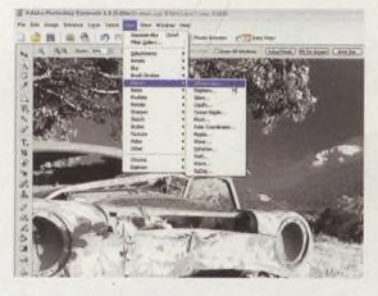

72 Polaroid Napodobujeme efekty polaroidu

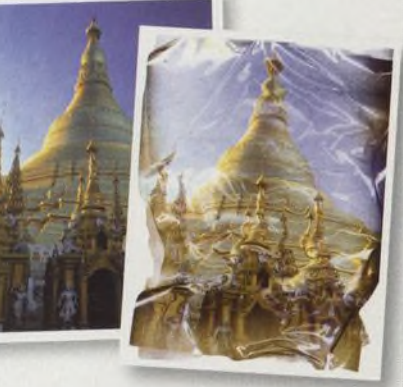

#### PRŮVODCE NAKUPUJÍCÍHO

Přehled digitální techniky str. 93 To nejdůležitějši ze všech recenzovaných výrobků, které nám prošly redakcí za uplynulých šest měsíců, najdete !t v přehledném seznamu včetně základních specifikací.

#### **Fotografie**

8 Zoom Nejlepší čtenářské fotografie

14 Novinky Horké novinky na poli digitální fotografie

#### Téma

#### 26 Nick Walker: Jak se fotí golf Nick Walker je ve světě sportovní fotografie opravdu pojmem. A je jenom několik málo fotografů,

kteří mohou fotit největší golfové turnaje. Objevte s námi jeho tajemství...

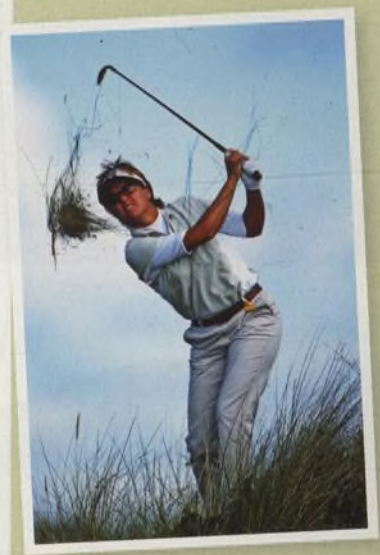

42 Pepa Středa: Příliš širokoúhlá krajina Jeho první vášní je cestování po dalekých zemích. A druhou je panoramatická fotografie. Podívejte se jeho očima na místa, kam se dostane jenom málokdo.

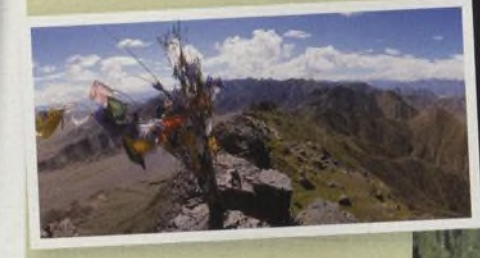

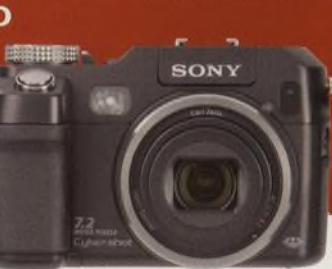

#### Recenze

76 PENTAX \*IST DS Nejmenší a nejlehčí zrcadlovka na trhu

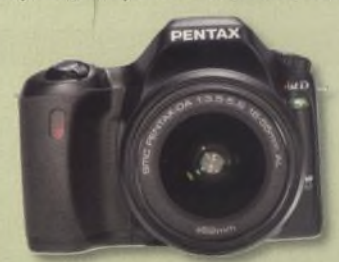

80 KONICAMINOLTA DIMAGE A200 High-endový kompakt

82 CANON IXUS i5 Luxusní kompakt s pevným ohniskem

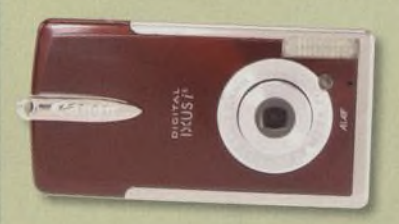

84 EPSON L-500V Kompakt s 2,5" LCD

**86 SONY CYBERSHOT V3** Sedmimegapixelový kompakt

89 LABTEST Programy pro katalogizaci obrázků

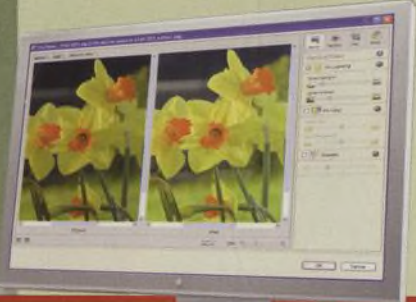

### **VOLÁNÍ DIVOČINY**

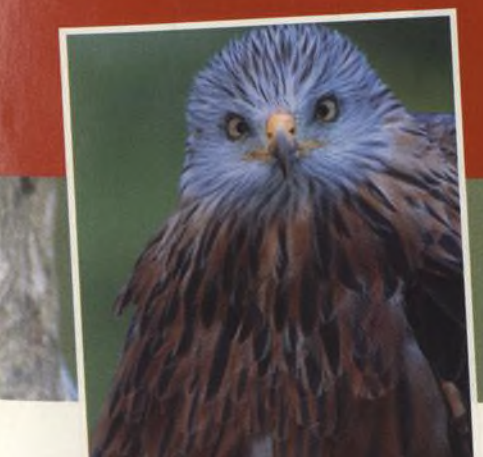

Pro fotografie zvirat nemusite cestovat do Afriky,  $\bigcup$ tu pravou australskou buš můžete objevit na dvorku svojí chalupy. Poradíme vám, jak ji vyfotit.

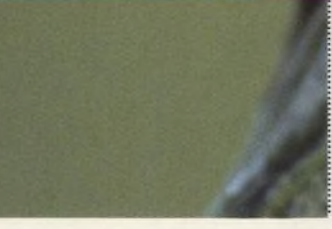

#### NAJDETE NA CD

*I* Dva plné programy pro zálohování fotografií a vytváření úžasných mozaik

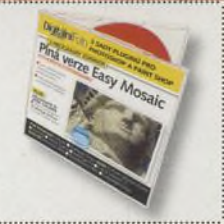